```
In[1]:= f@x_, y_D := x ^3 + 3 y ^2 − 75 x − 9 y^2
 \ln|2| = G[X_+] := \{D[f[x, y], x], D[f[x, y], y]\} / \{x \to X[[1]], y \to X[[2]]\}In[3]:= g@X_, t_, u_D := G@X + t uD.u
 In[4]:= X = 8−2, −4<;
       For[i = 1, i \le 20, i++)8
          u = G[X] / Norm[G[X]]S = NSolve[g[X, t, u] = 0],T = \texttt{Table}[X + S[[k]][[1]][[2]] u, {k, 1, 2}],V = \text{Table}[\texttt{f}[\texttt{T}[[k]][[1]], \texttt{T}[[k]][[2]]], \{k, 1, 2\}],\mathbf{If}[\mathbf{V}[[1]] > \mathbf{V}[[2]], \mathbf{X} = \mathbf{T}[[1]], \mathbf{X} = \mathbf{T}[[2]]],Print[X]
        <
       D
{-5.41033, -1.40165}{-4.72733, -0.50521}{-5.07314, -0.241738}{-4.95458, -0.086127}{-5.01273, -0.0418206}{-4.99219, -0.0148636}{-5.0022, -0.00723414}{-4.99865, -0.00257}8−5.00038, −0.00125132<
\{-4.99977, -0.000444508\}8−5.00007, −0.000216443<
{-4.99996, -0.0000768865}{-5.00001, -0.0000374386}{-4.99999, -0.0000132992}\{-5., -6.47582 \times 10^{-6}\}\{-5, -2.30038 \times 10^{-6}\}\{-5., -1.12014 \times 10^{-6}\}\{-5, -3.97902 \times 10^{-7}\}\{-5., -1.93752 \times 10^{-7}\}{-5., -6.88259 \times 10^{-8}}
```
 $\ln[6] :=$  **Plot3D**[ $\mathbf{f}$ [**x**, **y**], {**x**, −**6**, −4}, {**y**, −1, 1}]

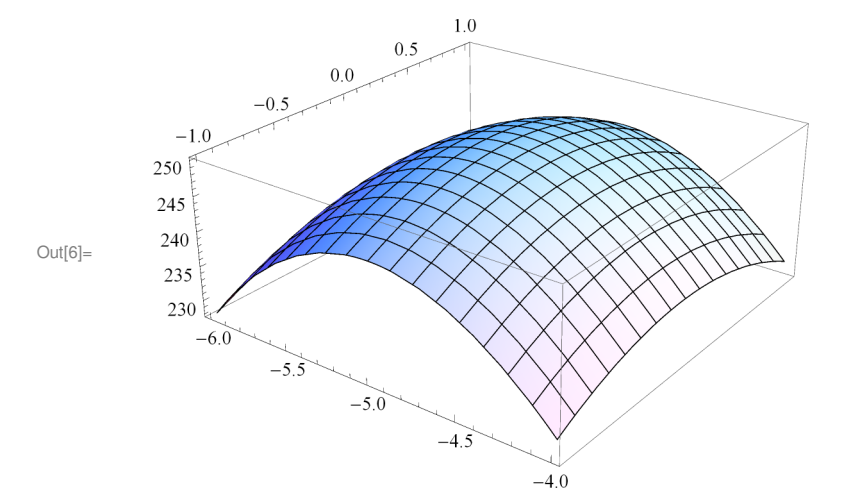